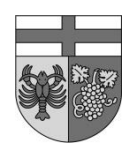

An die Verbandsgemeindeverwaltung 54469 Bernkastel-Kues

oder per Fax an 06531/54-107 (Zentralfax Verbandsgemeindeverwaltung)

## **Stundungsantrag**

Steuerpflichtige **die unmittelbar und nicht unerheblich** von bereits fälligen oder fällig werdenden Steuern betroffen sind, können unter Darlegung ihrer Verhältnisse, Anträge auf Stundung stellen. **Bitte reichen Sie entsprechende Nachweise ein.**

**Angaben zum Antragsteller/Zahlungspflichtigen (bitte nur zutreffendes ausfüllen gewerblich/privat):** 

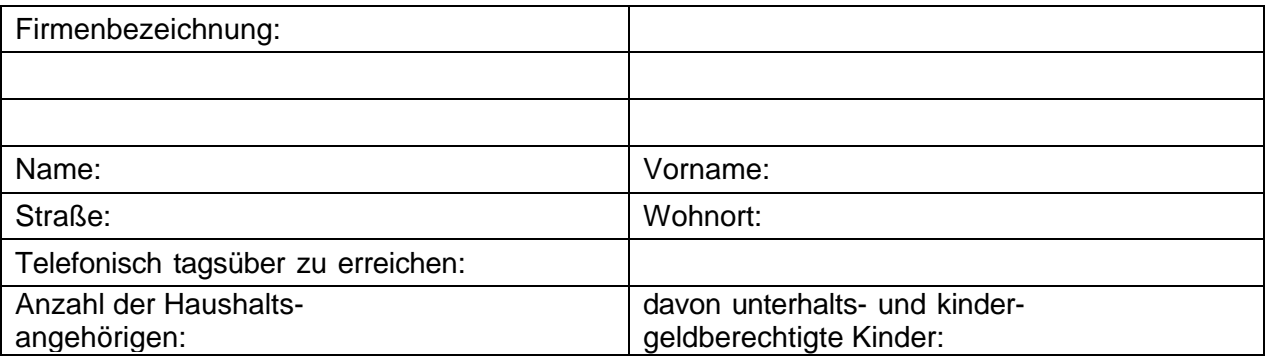

### **Einkünfte (privat: bezogen auf den Gesamthaushalt):**

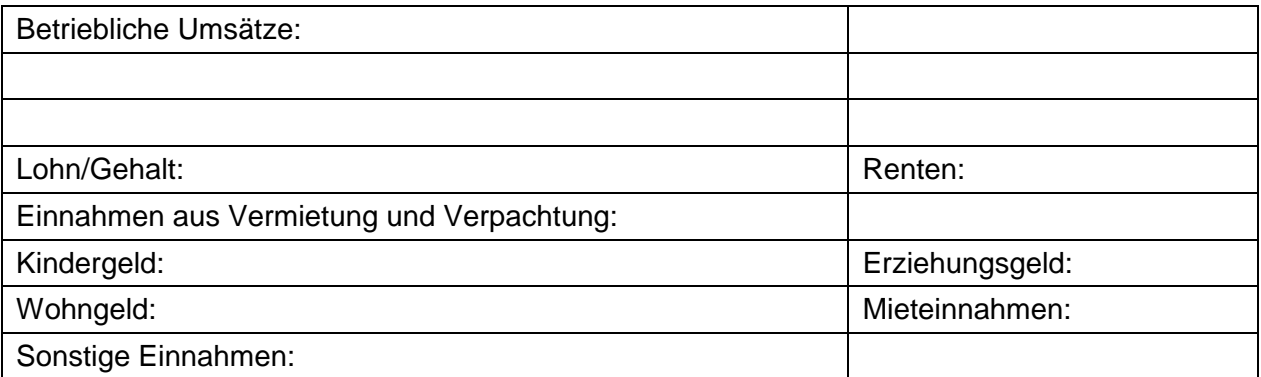

### **Belastungen (privat: bezogen auf den Gesamthaushalt):**

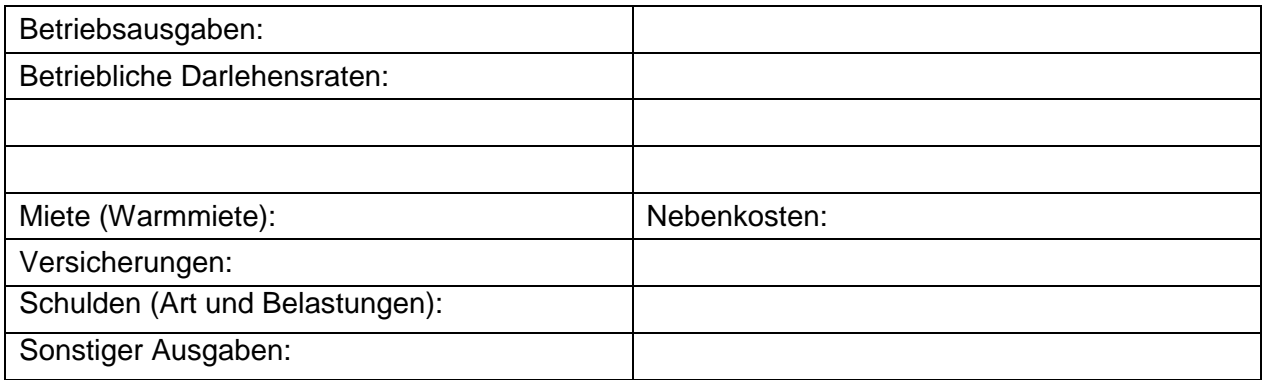

### **Es wird Stundung / Ratenzahlung für folgende Forderungen beantragt:**

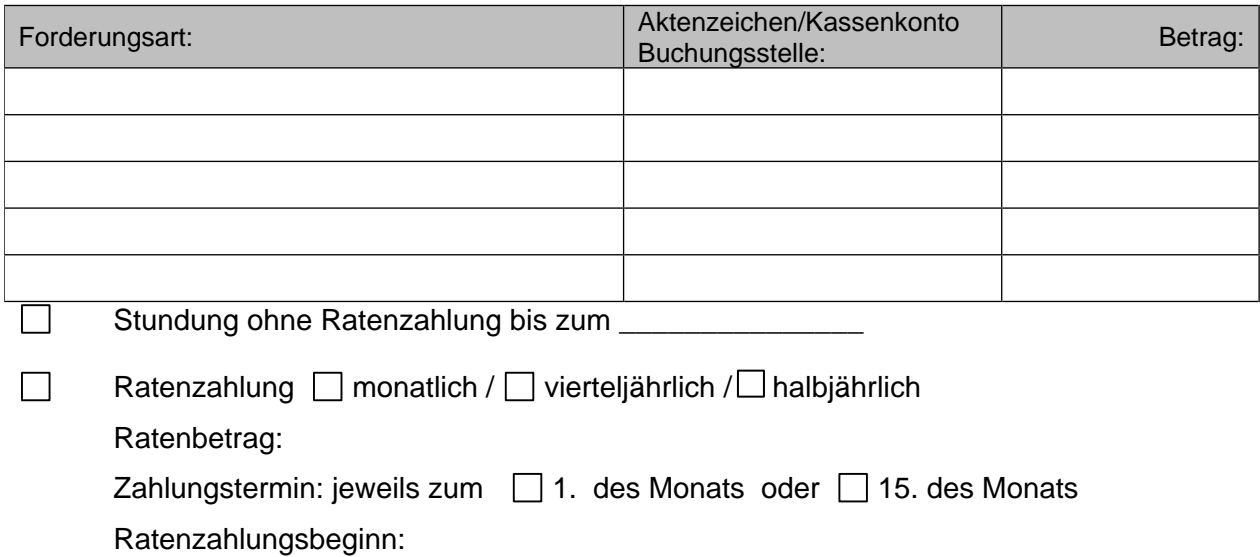

# **Soll eine Abbuchung vom Girokonto erfolgen?**<br> **Dual dann bitte SEF**

 $\Box$  Ja, dann bitte SEPA-Lastschrift-Mandat ausfüllen

### **Detaillierte Begründung für die beantragte Stundung:**

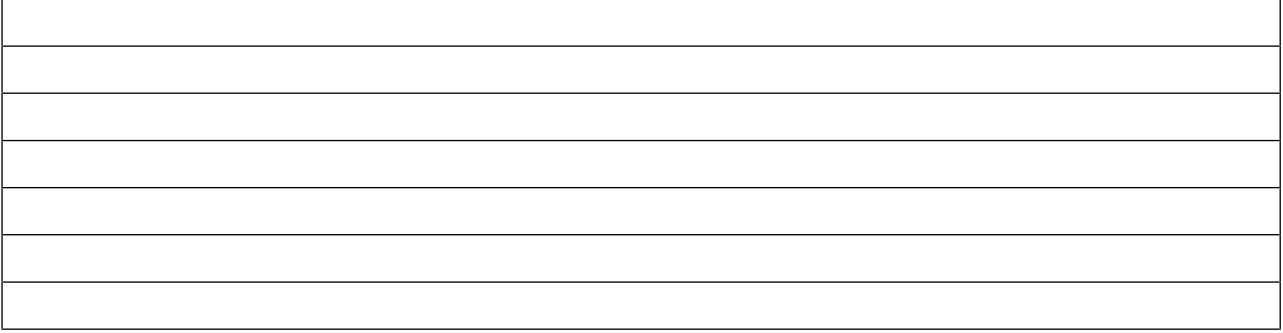

#### Hinweise:

Die gestundeten Beträge sind zu verzinsen. Soweit eine Stundung nach den Vorschriften der Abgabenordnung erfolgt, betragen die Stundungszinsen 0,5 % je Monat der Stundung. Einmalige Beiträge nach dem Kommunalabgabengesetz und dem Baugesetzbuch unterliegen einer besonderen Verzinsung.

### Ich bestätige die Richtigkeit und Vollständigkeit der vorstehenden Angaben.

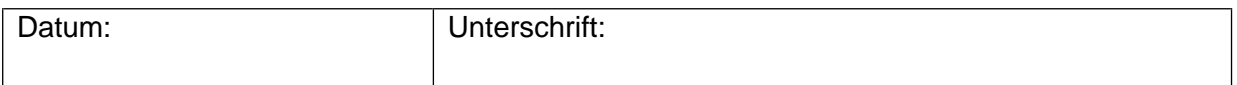